# Teaching our Students Astro Computing

BoF B.6 – ADASS XXIX

- Classroom experiences
  - 1. Martin Vogelaar, University of Groningen
  - 2. Peter Teuben, University of Maryland
- Your experiences
- Can we define a top 5 of skills we should learn our students?
- Should we maintain a repository of Python notebooks for astronomy education?
- Which future developments will become important?

Teaching astro computing:

teaching students knowledge and skills to support their practicals and introduce them to data science

- Evolution in topics and teaching methods
- The necessity past, current, future
- Benefits of sharing views and experiences

- Started with a course in 1997
  - Reason: skill levels varied too much amongst students
- Subjects
  - UNIX topics, command line utilities
  - Find your way on the local systems
    - network, printers, remote login
  - FITS
  - Creating reports with LaTeX
  - Plotting with SM (SuperMongo)
  - A bit of Mathematica
  - Short introductions to GIPSY, AIPS, IRAF

#### • Tools

- Local accounts (staff level)
- Local hardware (no restrictions)
- Involvement computer support group
- Documentation on Internet pages
- Oral introductions, assignments, project
- Notable
  - Every UNIX folder and most of the files were accessible to all
  - Material on Internet was copied (both ways)
  - Second year 2 ECTS (56h) course with on average 10 students

- Big dip in 2001
  - Numerical analysis not mandatory
  - Programming not part of the curriculum
  - Attitude: students fill the gaps themselves
- After an ADASS (2000?) talk we started to introduce Python
  - Version 2.1
  - Used GNUplot for plotting (interface passing strings)
  - We trusted there would be a convergence of numeric, numarray, scipy-core → NumPy
  - Local stuff to read FITS files before PyFits 1.0

## Course in 2019

- Name: Introduction to Programming and Computational methods
- First year, 5 ECTS (140h)
- Documentation hosted on an intranet (prevent copies)
- Still topics from Linux, LaTeX, FITS
- Major part is mastering Python
- Average between 70 and 80 students
- Python material is astronomy focused right from the start!

- Workflow
  - Getting to know the local environment (Linux, network, storage)
  - Introduction to tools: IPython, Jupyter Notebook, Jupyter Hub
  - Python basics
  - Packages (FITS, Plotting, numerical- and symbolic analysis)
  - Techniques (Rotation matrices, Fourier transforms, LSQ fitting)

- Setup
  - 8 weeks course (5 ECTS=140h)
  - Short oral introductions each week
  - Practical work 3 x 3 hours a week
  - Tasks with assignments (notebooks checked by T.A.'s)
  - Midterm (written, not digital)
  - Final exam (digital)
  - Resits are projects in a notebook
- First steps using Nbgrader
- Notebooks integrated with SPHINX

- •1. Notebook: Python for users of graphical calculators
- <u>2. Notebook: Python for starters</u>
- <u>3. Notebook: Python sequences</u>
- <u>4. Notebook: Types and conversions</u>
- <u>5. Notebook: User defined functions</u>
- •6. Notebook: Python sequences with numbers
- <u>7. Notebook: Simple visualization with Matplotlib</u>
- <u>8. Notebook: Calculations with NumPy arrays</u>
- •<u>9. Notebook: NumPy arrays with random numbers, the basics</u>
- 10. Notebook: Complex numbers
- <u>11. Notebook: NumPy and special numbers</u>
- <u>12. Notebook: Functions (advanced)</u>
- <u>13. Notebook: Object Oriented Programming basics</u>
- •14. Notebook: Matplotlib, Object Oriented
- <u>15. Notebook: Matplotlib animations</u>
- 16. Notebook: SciPy basics
- •17. Notebook: Symbolic mathematics
- <u>18. Notebook: Introduction to AstroPy</u>

- •19. Notebook: Reading data from text files
- <u>20. Notebook: N-dimensional data structures</u>
- <u>21. Notebook: Visualization in 3 dimensions</u>
- •22. Notebook: FITS files
- •23. Notebook: Linear Algebra
- •24. Notebook: Fourier Transforms
- <u>25. Notebook: Ordinary Differential Equations</u>
- •26. Notebook: Exploring the normal distribution and Gaussian functions
- 27. Notebook: Linear Least Squares method and linear regression
- •28. Notebook: Non-Linear Least squares fitting, the basics
- 29. Notebook: Orthogonal Fitting with ODR
- •30. Notebook: Least squares fitting in the log(-log) domain

- Results
  - Improved cohesion between practical courses (at least the astronomy courses)
  - Immediate application of skills to projects of other courses (Physics lab, EM)
  - Improved understanding of concepts such as Fourier Transforms

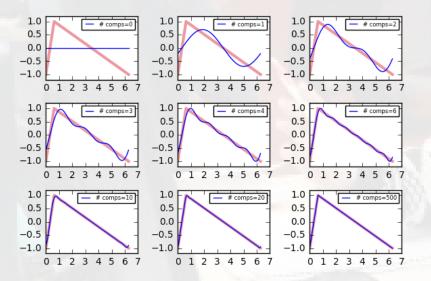

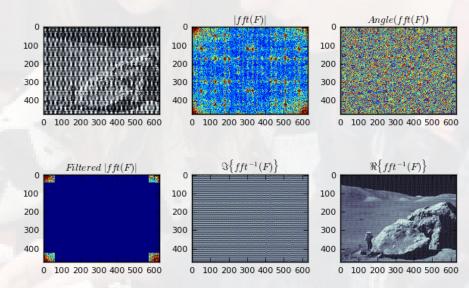

- Results (continued)
  - Evaluations by students are positive
  - Repository of notebooks also used by master students
  - Percentage of students want to learn C/C++ after course
  - Level of Bachelor projects has been increased

- Some observations:
  - Expectations of staff often not realistic
  - Losing depth after adding more and more topics
  - New students are not becoming less intelligent and are not poorly educated
    - Better language skills
    - Trained in cooperative learning
    - Used to modern (cloud based) tools
  - Coordination with other courses is essential but difficult
  - Support of system management is essential
  - Education is subject to an increasingly number of rules
  - Fraction of colleagues is skeptical but their concerns seem out of date

- Future at Kapteyn
  - Need to shift relevant computational topics to the other courses that require it
  - We will lose computer facilities for students when moving to a new building
  - Perhaps we should move earlier to platform independent solutions
    - Physics department starts to use Google Colab
  - Youth hackathon seems ideal to get the attention of high school students interested in data science.

- Future teaching astro computing
  - Would like to see list with shared topics
  - Availability of generic Jupyter notebooks for astronomy education
  - Need to improve the link with data science